### Luento 4 Aliohjelmien toteutus

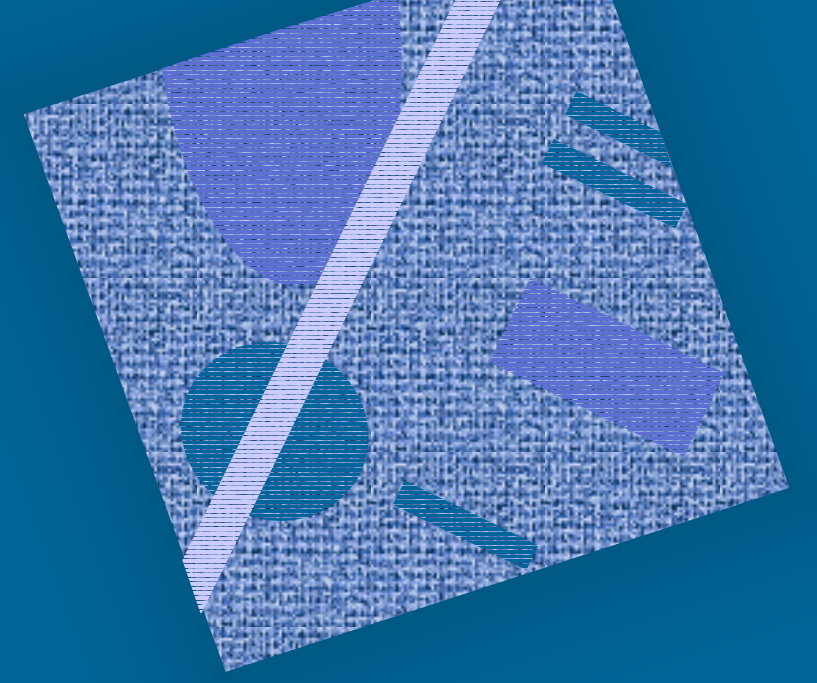

Tyypit Parametrit Aktivointitietue (AT) AT-pino Rekursio

# Aliohjelmatyypit (2)

- Korkean tason ohjelmointikielen käsitteet
	- – aliohjelma, proseduuri
		- parametrit
	- funktio
		- parametrit, paluuarvo
	- metodi
		- parametrit, ehkä paluuarvo
- Konekielen tason vastaavat käsitteet
	- – aliohjelma
		- parametrit ja paluuarvo(t)

### Parametrit ja paluuarvo (2)

- Muodolliset parametrit
	- $\mathcal{L}_{\mathcal{A}}$  , and the set of the set of the set of the set of the set of the set of the set of the set of the set of the set of the set of the set of the set of the set of the set of the set of the set of the set of th määritelty aliohjelmassa ohjelmointihetkellä

Tulosta (int x, y) Laske(int x): int

- $\mathcal{L}_{\mathcal{A}}$ tietty järjestys ja tyyppi
- $\mathcal{L}_{\mathcal{A}}$  , and the set of the set of the set of the set of the set of the set of the set of the set of the set of the set of the set of the set of the set of the set of the set of the set of the set of the set of th paluuarvot
	- käsittely hyvin samalla tavalla kuin parametreillekin
- Todelliset parametrit ja paluuarvo
	- – tod. parametrit sijoitetaan muodollisten parametrien

Tulosta (5, apu);  $x =$ Laske( $y + 234$ );

- paikalle kutsuhetkellä suoritusaikana
- $\mathcal{L}_{\mathcal{A}}$ paluuarvo saadaan <u>paluuhetkellä</u> ja sitä käytetään kuten mitä tahansa arvoa

## Parametrityypit (3)

- Arvoparametri
	- $\mathcal{L}_{\mathcal{A}}$  , and the set of the set of the set of the set of the set of the set of the set of the set of the set of the set of the set of the set of the set of the set of the set of the set of the set of the set of th välitetään parametrin arvo kutsuhetkellä
	- arvoa ei voi muuttaa
- Viiteparametri
	- $\mathcal{L}_{\mathcal{A}}$  , and the set of the set of the set of the set of the set of the set of the set of the set of the set of the set of the set of the set of the set of the set of the set of the set of the set of the set of th välitetään parametrin osoite
	- $\mathcal{L}_{\mathcal{A}}$ arvo voidaan lukea, arvoa voi muuttaa
- Nimiparametri
	- $\mathcal{L}_{\mathcal{A}}$ välitetään parametrin nimi
	- $\mathcal{L}_{\mathcal{A}}$  nimi (merkkijono) kuvataan arvoksi kutsuhetkellä
	- $\mathcal{L}_{\mathcal{A}}$ semantiikka määräytyy vasta kutsuhetkellä

07/01/2002 Copyright Teemu Kerola 2002

### Arvoparametri (10)

- Välitetään todellisen parametrin <u>arvo</u>
	- muuttuja, vakio, lauseke, pointteri, olioviite

• Aliohjelma ei voi muuttaa mitenkään todellisena parametrina käytettyä muuttujaa Laske (int y, \*ptrX);

- muuttujan (esim. y) arvo
- olioviitteen arvo
- lausekkeen arvo
- muuta arvoparametrin arvoa aliohjelmassa  $\Rightarrow$  muutetaan todellisen parametrin arvon kopiota!
- todellisen <u>parametrin</u> ptrX arvoa ei voi muuttaa
- osoitinmuuttujan osoittamaa arvoa voidaan muuttaa
- •Javassa ja C:ssä vain arvoparametreja

07/01/2002 Copyright Teemu Kerola 2002

arvon

Tulosta (A+3, B)

 $\{$   $\cdots$ 

}<br>}

 $\mathrm{y} = 5;$ 

 $^*$ ptr $X = 10^-$ 

kopio

#### vrt. C:ssä arvoparametrina välitetyn osoitinmuuttujan osoittaman arvon (PtrX, ed. kalvo) muuttaminen Viiteparametri (5) • Välitetään todellisen parametrin <u>osoite</u> – muuttujan osoite • Aliohjelma <u>voi muuttaa</u> parametrina annettua muuttujan arvoa • Pascalin *var* parametri pointteri Summaa (54, Sum) Summaa (x: int; var cum\_sum: int) cum\_sum = cum\_sum + x; … } Summaa (6, Kok\_lkm)

07/01/2002 Copyright Teemu Kerola 2002

# Nimiparametri (6)

• Välitetään todellisen parametrin nimi

 $\{$ 

int t;

 $t := x; x := y$ 

- –merkkijono!
- $\mathcal{L}_{\mathcal{A}}$ Algol 60
- $\mathcal{L}_{\mathcal{A}}$  , and the set of the set of the set of the set of the set of the set of the set of the set of the set of the set of the set of the set of the set of the set of the set of the set of the set of the set of th yleensä <u>makrot</u>
- sivuvaikutuksia

 $\mathcal{L}_{\mathcal{A}}$  nimiparametri korvataan todellisella parametrilla joka viittauskohdassa tekstuaalisesti }  $t := i, i := j; j := t;$ 

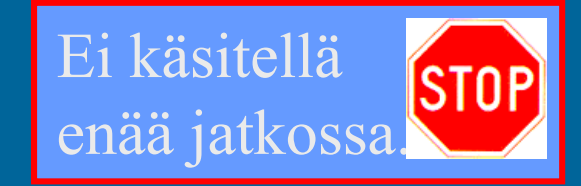

"väärä"

entä: swap (n, A[n]) % n  $\leftrightarrow$  A[n]

 $t := n; n := A[n]; A[n] := t;$ 

void swap (name int x, y)

 $swap(i,j)$ 

### Aliohjelmien toteutuksen osat (5)

- • Paluuosoite
	- kutsukohtaa seuraava käskyn osoite
- Parametrien välitys
- •Paluuarvon välitys
- •Paikalliset muuttujat
- • Rekistereiden allokointi (varaus)
	- kutsuvalla ohjelman osalla voi olla käytössä rekistereitä, joiden arvon halutaan säilyä!
		- pääohjelma, toinen aliohjelma, sama aliohjelma, metodi, …
	- käytettyjen rekistereiden arvot pitää aluksi tallettaa muistiin ja lopuksi palauttaa ennalleen

07/01/2002 Copyright Teemu Kerola 2002

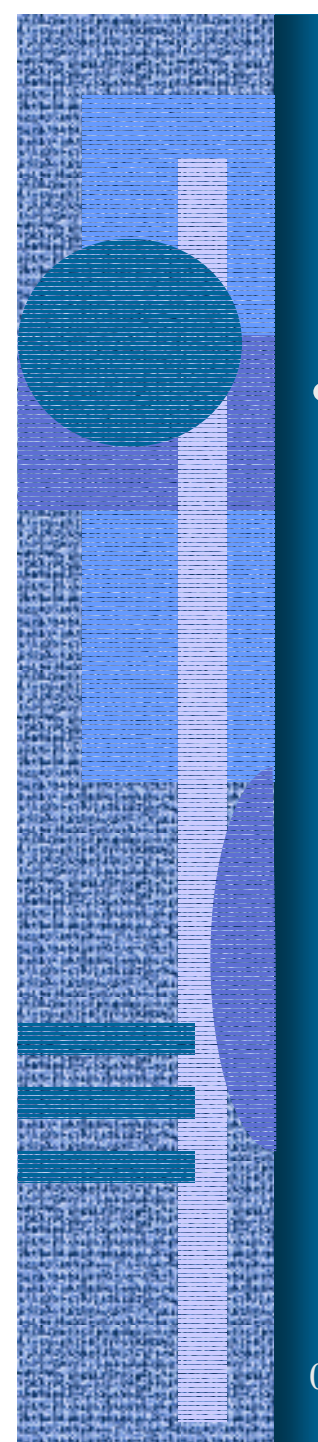

### Aktivointitietue (7)

(activation record, activation frame)

### int funcA (int x,y);

vanha

 $\frac{v \text{ a} + 1}{v \text{ a}}$   $\frac{v \text{ a}}{v \text{ a}}$ 

param <sup>x</sup>

paluuarvo

param

paik. m

paik. m

vanha R2

 $h$ a

- • Aliohjelman toteutusmuoto (ttk-91)
	- funktion paluuarvo (tai kaikki paluuarvot)
	- kaikkien (sisäänmeno- ja ulostulo-) parametrien arvot
	- paluuosoite
	- kutsukohdan aktivointitietue
	- kaikki paikalliset muuttujat ja tietorakenteet
	- aliohjelman ajaksi talletettujen rekistereiden alkuperäiset arvot

-2

 $+1\,$ 

### Aktivointitietueiden hallinta (4)

- Aktivointitietueet (AT) varataan ja vapautetaan dynaamisesti (suoritusaikana) pinosta (muistista) SP (=R6) osoittaa pinon pinnalle
- Aktivointitietuepino
	- FP (R7) osoittaa voimassa olevan AT:n sovittuun kohtaan (ttk-91: vanhan FP:n osoite)
- Pinossa olevaa AT:tä rakennetaanja puretaan käskyillä: FP
	- PUSH, POP, PUSHR, POPR
	- CALL, EXIT

Talleta R0-R5 pinoon

07/01/2002 Copyright Teemu Kerola 2002 10

AT main

AT sum

AT funcA

SP

kasvava

muistiosoite

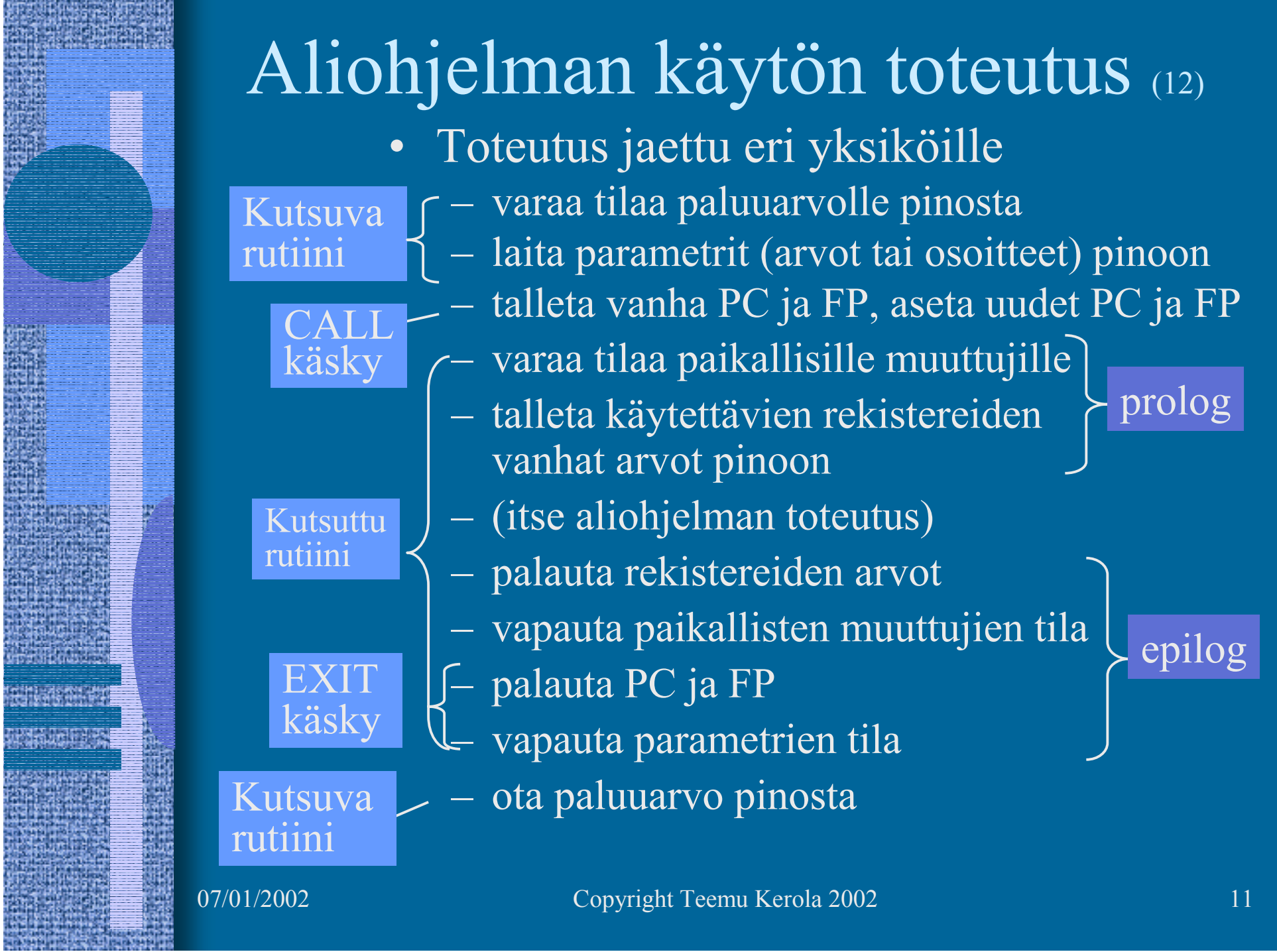

*COMMUNICATION CONTINUES IN A REPORT OF A STATEMENT OF A REPORT OF A STATEMENT OF A REPORT OF A REPORT OF A REP* 

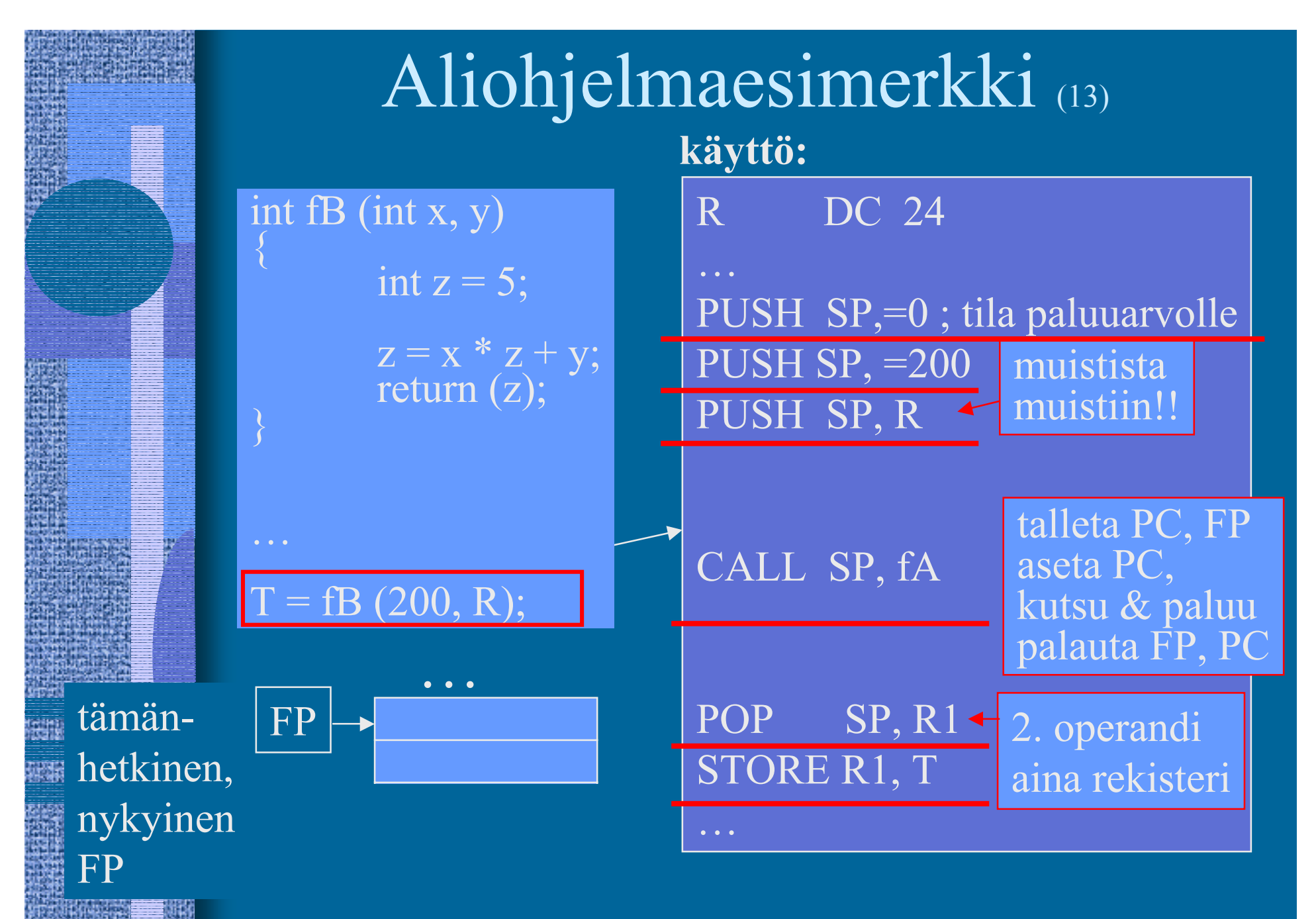

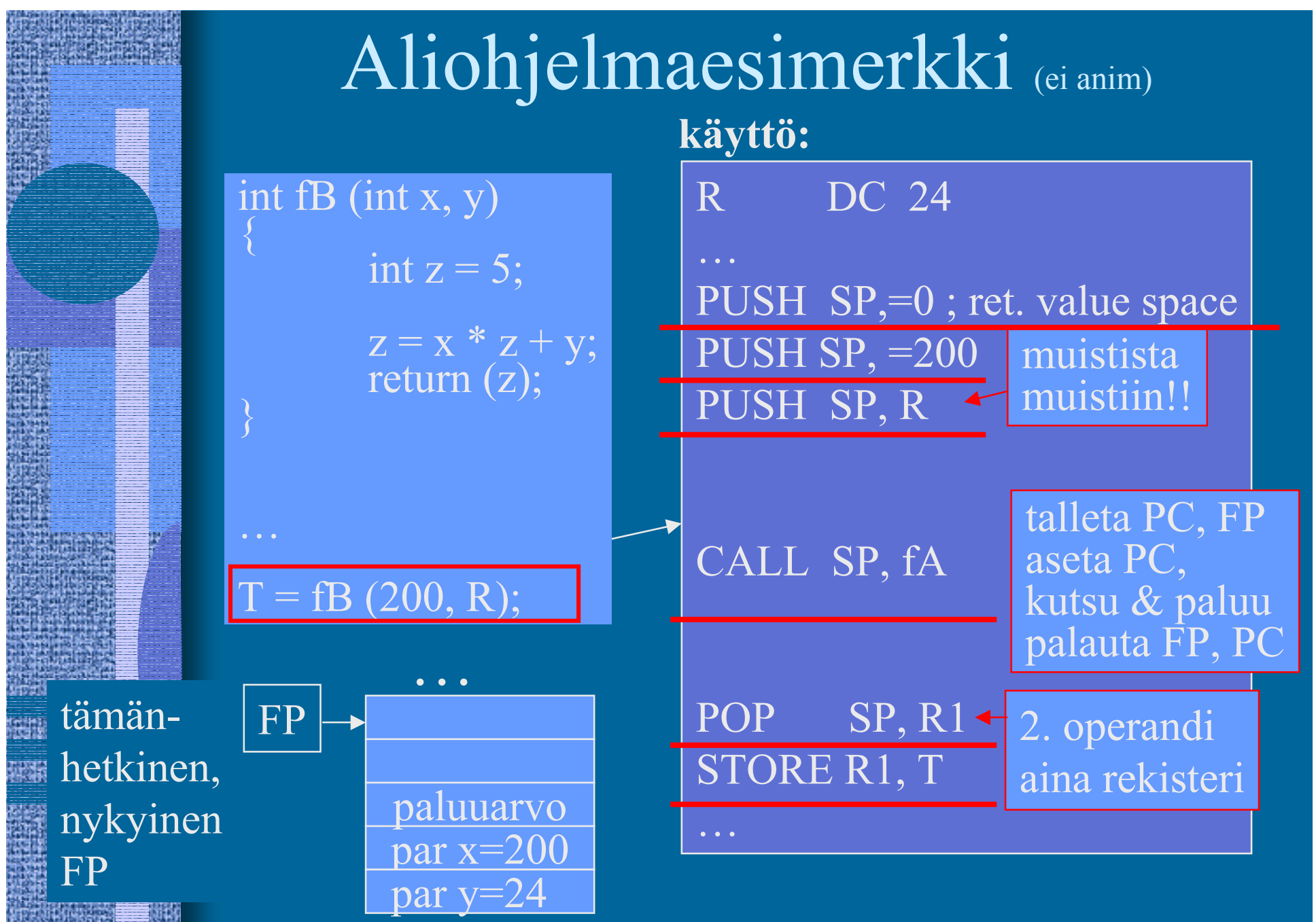

07/01/2002 Copyright Teemu Kerola 2002 13

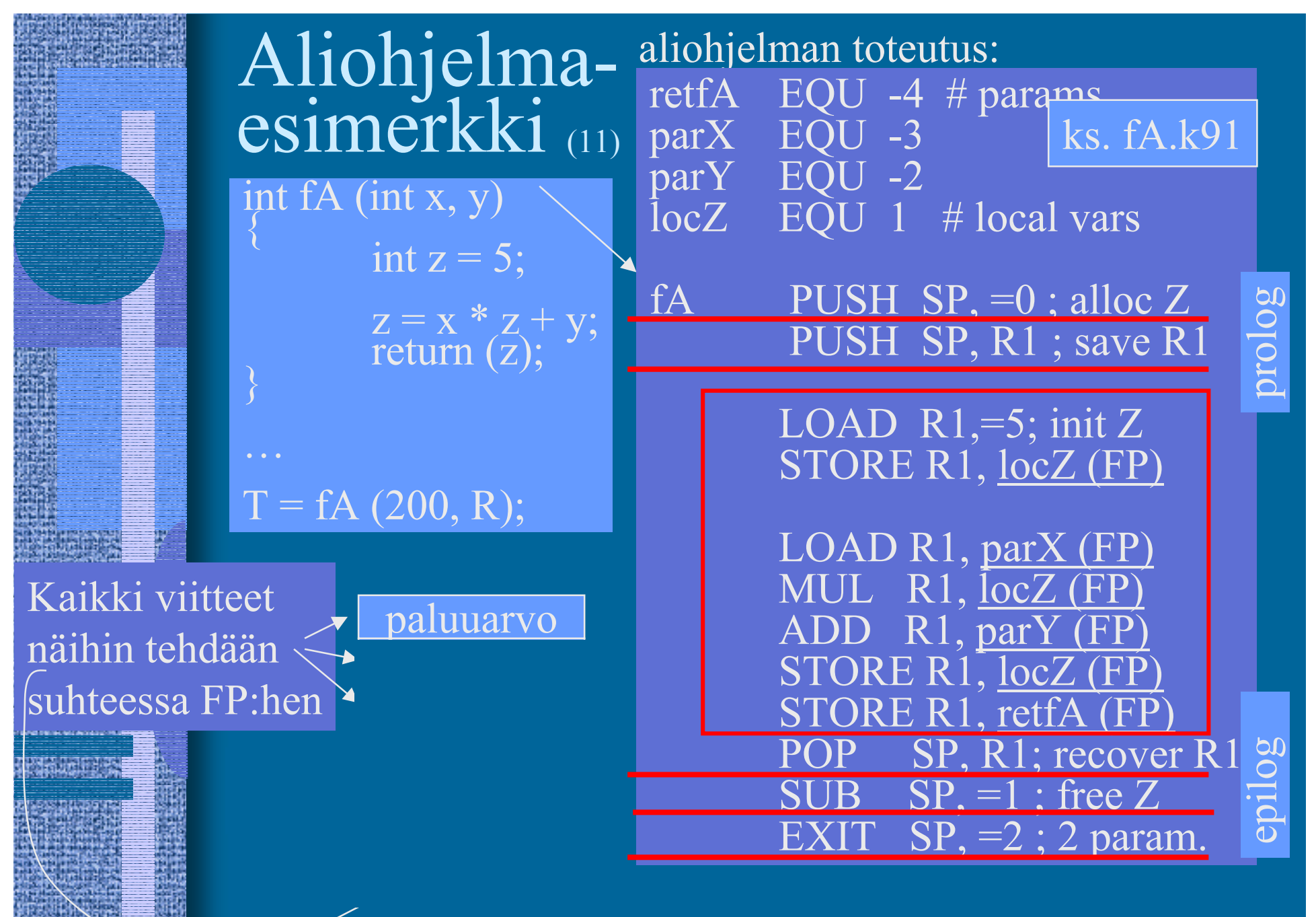

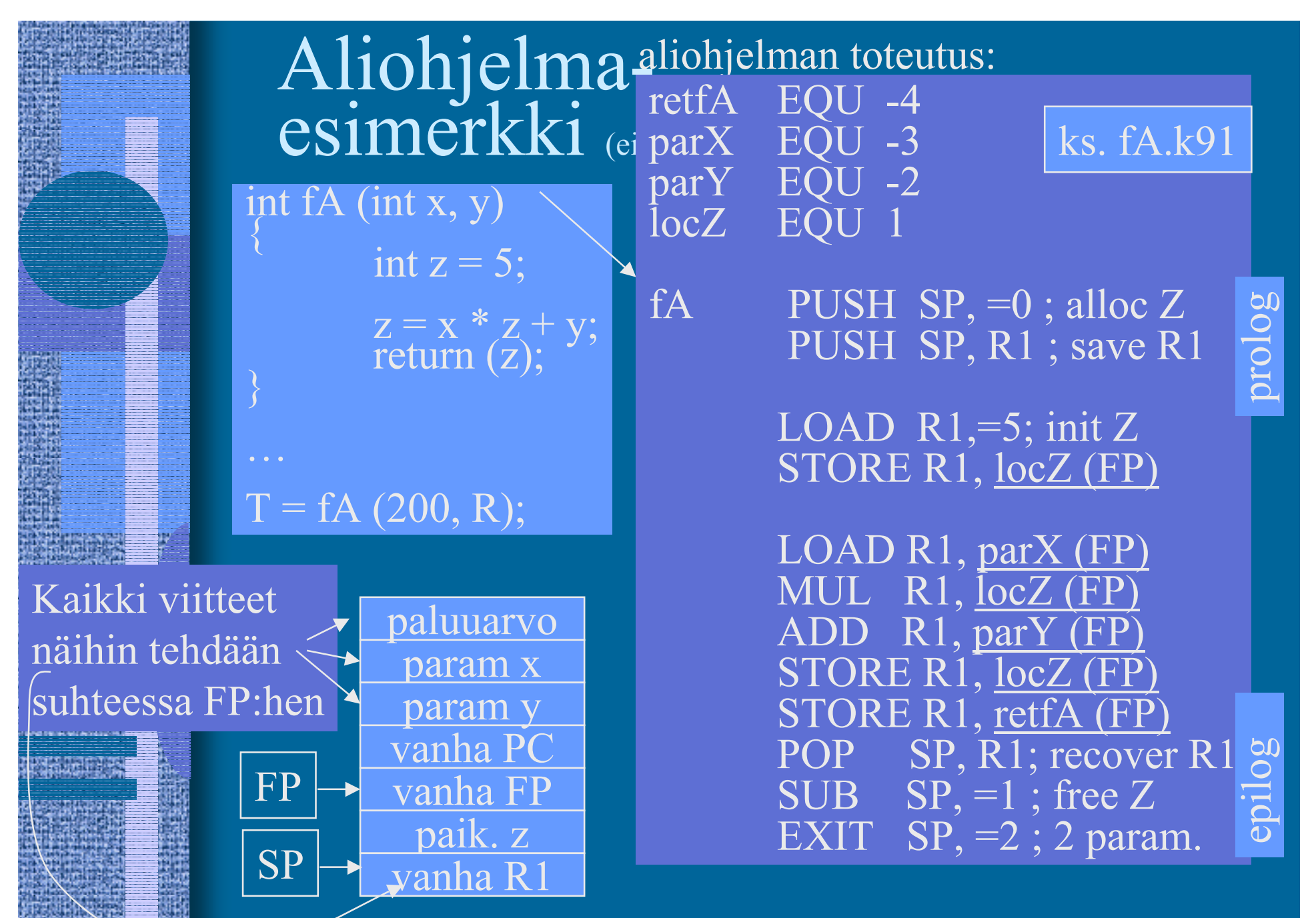

07/01/2002 Copyright Teemu Kerola 2002 15

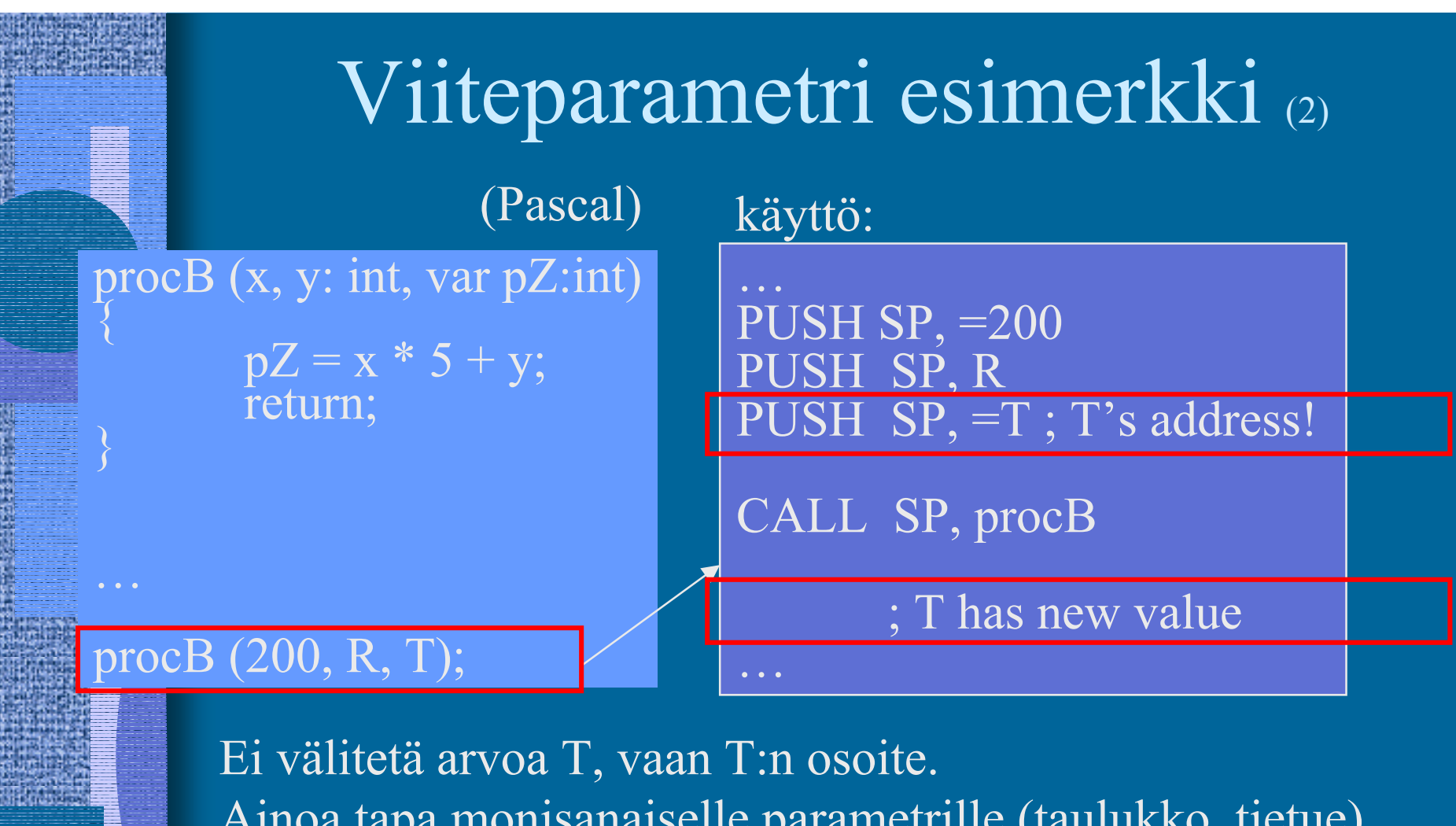

Ainoa tapa monisanaiselle parametrille (taulukko, tietue) tai ulostuloparametreille

Ero C-kieleen:  $*pZ = x * 5 + y$ ; ?????

07/01/2002 Copyright Teemu Kerola 2002 16

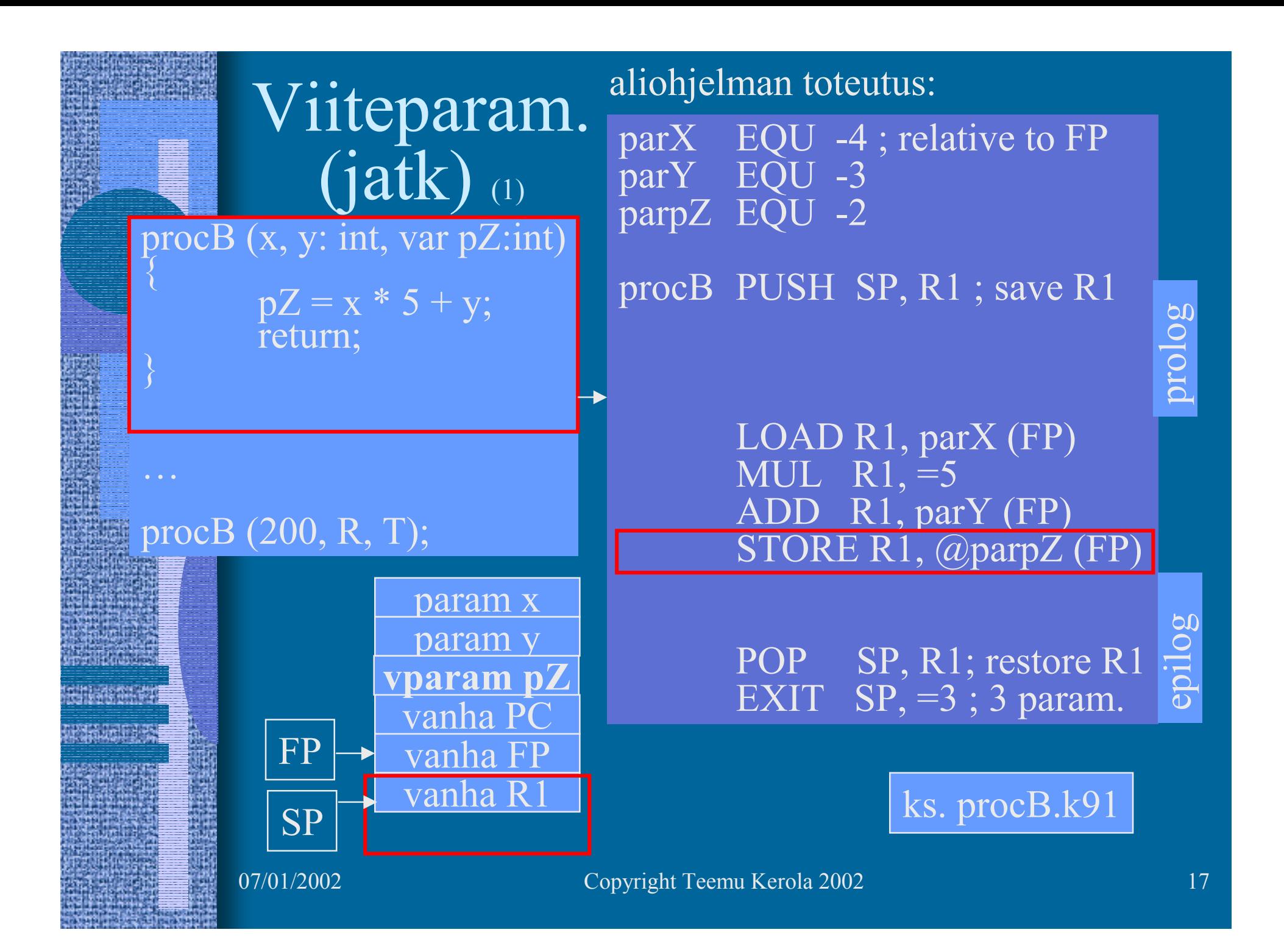

### Aliohjelma kutsuu funktiota (1)

itse aliohjelman käyttö kuten ennen:

…PUSH SP, =200  $SP, R$  $SP, =T$ ; T's address

CALL SP, procC

; T has new value

procC (x, y: int, var pZ:int)

return:

procC (200, R, T);

 $pZ = fA(x,y);$ 

 $\bm{\mathcal{J}}$ 

…

07/01/2002 Copyright Teemu Kerola 2002 18

…

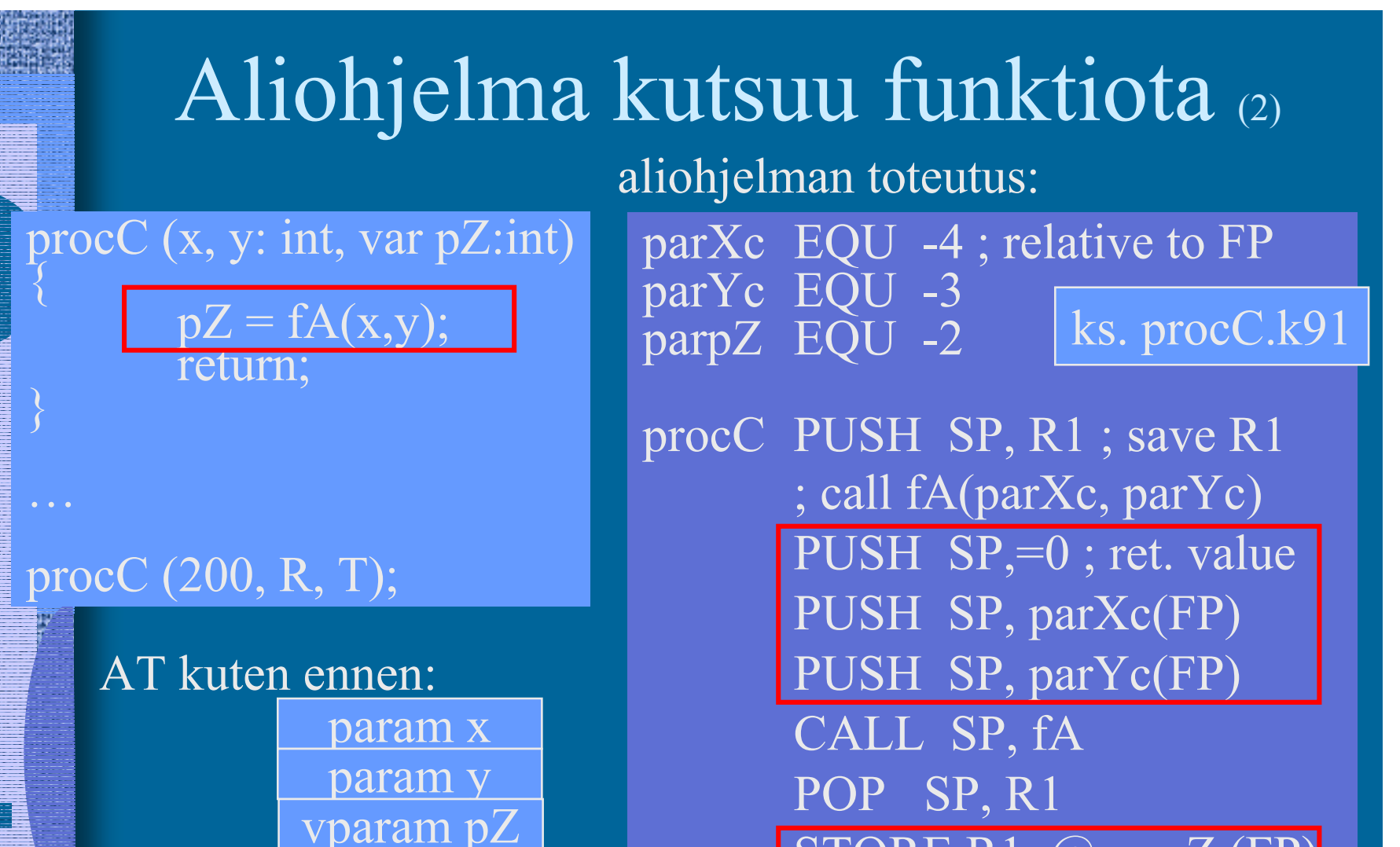

STORE R1, @parpZ (FP)

POP SP, R1; restore R1 EXIT SP, =3; 3 param.

07/01/2002 Copyright Teemu Kerola 2002 19

vanha FP

FP

**SP** 

vanha R1

vanha PC

### Rekursiivinen aliohjelma (5)

- •Aliohjelma, joka kutsuu itseään
- Ei mitään erikoista muuten
- Aktivointitietue hoitaa tilanvarauksen automaattisesti paikallisille muuttujille joka kutsukerralla
- Rekursio ei onnistu, jos paikallisten muuttujien tilanvaraus aliohjelman ohjelmakoodin yhteydessä
	- jotkut Fortran versiot
- • Joka kutsukerralla suoritetaan sama koodi-<u>alue</u> (aliohjelman koodi), mutta dataa varten on käytössä oma aktivointitietue

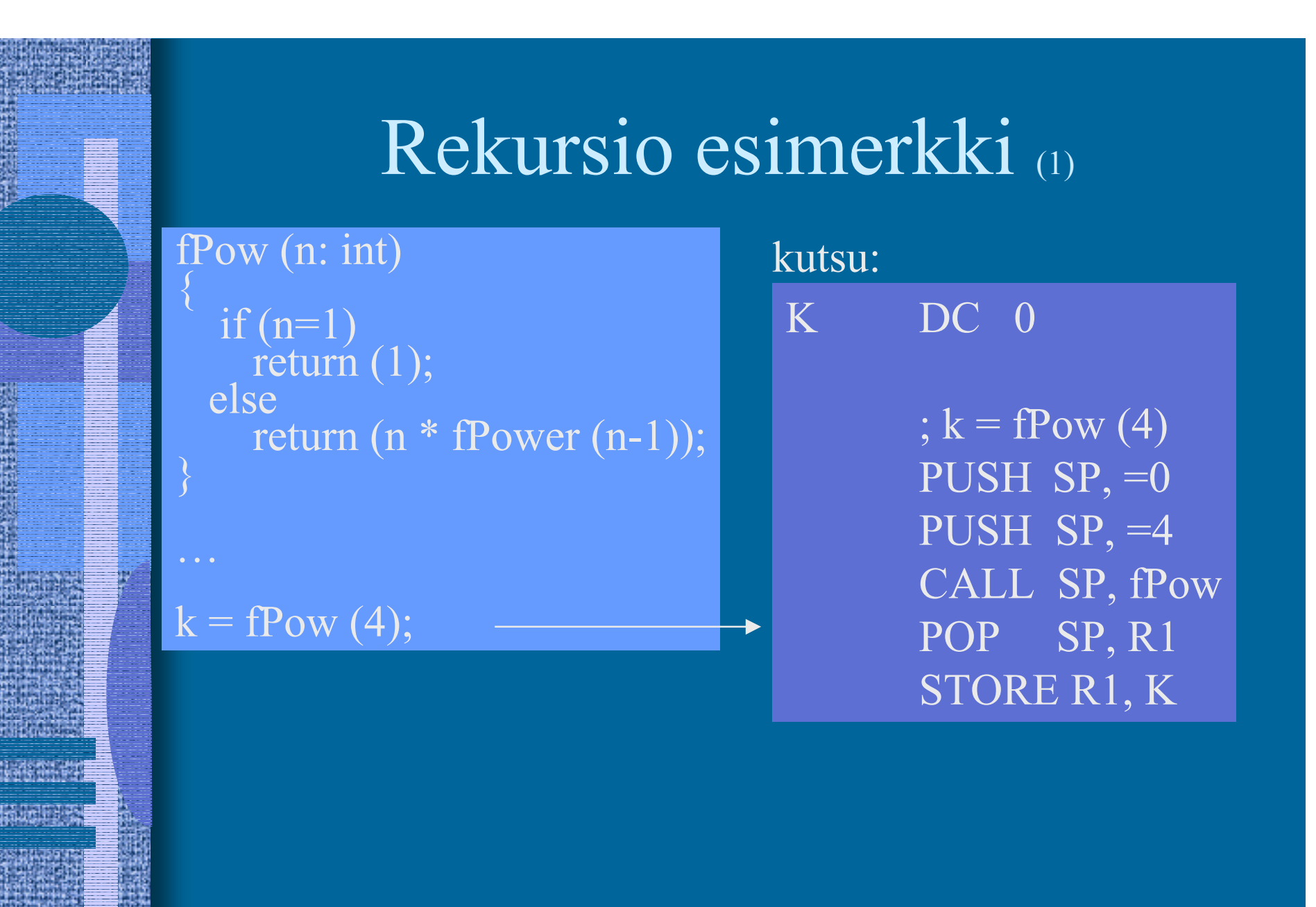

### Rekursion toteutus (2)

#### fPow (n: int)

{  $if (n=1)$ <br>
return (1);<br>
else return  $(n * fPow (n-1));$ 

#### $k = fPower(4);$

…

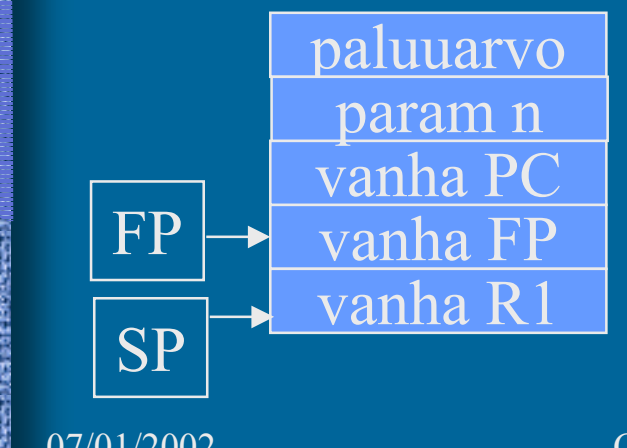

parRet EQU -3 parN EQU -2

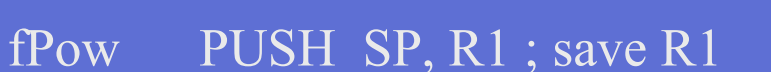

ks. fPow.k91

LOAD R1, parN(FP) COMP $R1$ <sub>,=1</sub> JEQU One ; return 1 ?

; return fPow(N-1) \* N  $\overline{SUB}$   $\overline{R1}$ , =1 ;  $\overline{R1}$  = N-1 PUSH SP, =0 ; ret. value space PUSH SP, R1 CALL SP, fPow POP  $\overline{SP}, R1$ ;  $R1 = fPow(N-1)$ 

MUL R1, parN(FP) One STORE R1, parRet(FP)

> POP SP, R1; restore R1 EXIT  $SP_1 = 1$ ; 1 param.

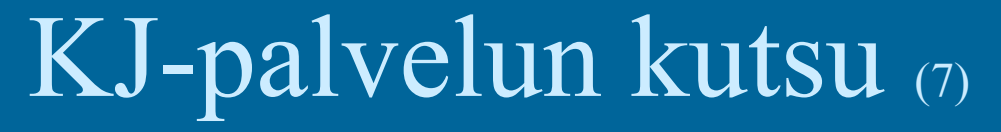

- Samalla tavalla kuin aliohjelman kutsu
	- CALL käskyn asemesta SVC
- $\bullet$ Tila paluuarvolle?
- $\bullet$ Parametrit pinoon
- •SVC kutsu
- •IRET paluu
- Paluuarvo (OK, virhe) pois pinosta tarkistusta varten

 $fOK = ReadBlock (fp, 64)$ 

... PUSH SP, =0 ;paluuarvo PUSH SP, =FileBuffer PUSH SP, CharCnt PUSH SP, FilePtr

SVC SP, =ReadFile

POP SP, R1 JNZER R1, =FileTrouble

…

#### --Luennon 4 loppu --

### M.Wilkes: EDSAC I (1949)

- • rekisterit (6W), tyhjiöputkilla
- • käsky- ja datamuisti,
	- 32 elohopea -viiveputkea, 512W à 36b
- • kertolasku 5.4ms, 650 IPS

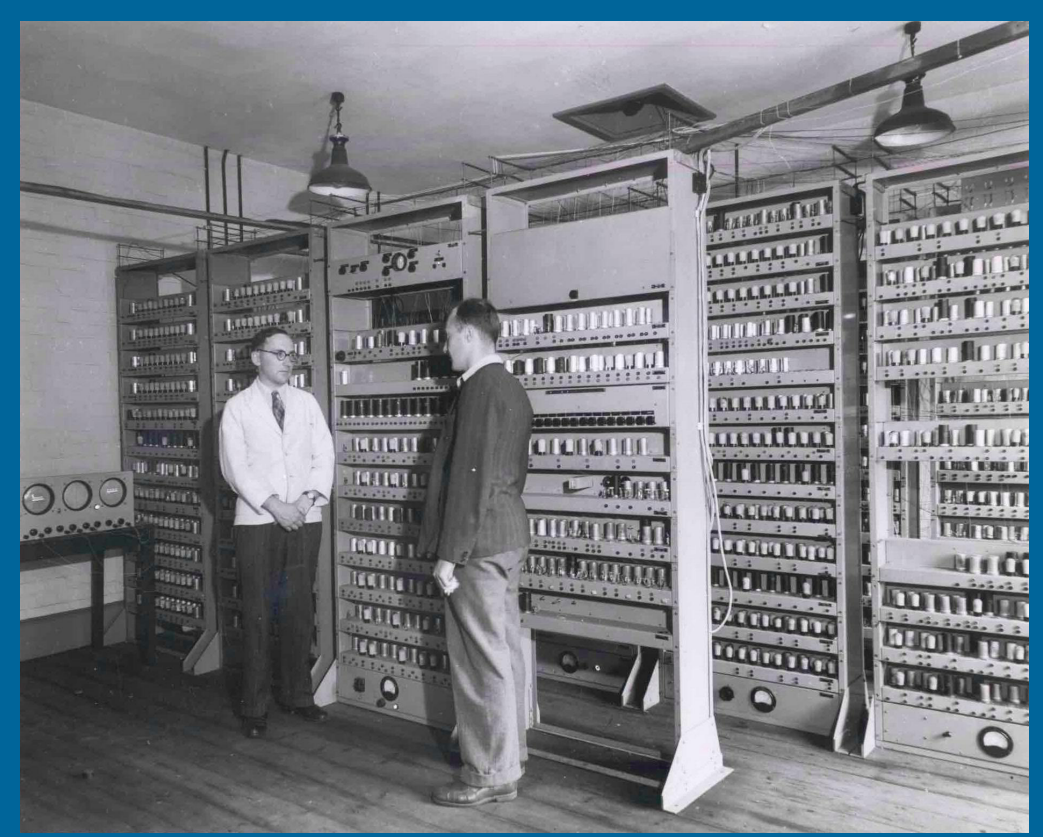

http://www.cl.cam.ac.uk/Relics/archive\_photos.html

- •ensimmäinen "stored program" –tietokone
- •3000 tyhjiöputkea, sähkökulutus 12 kW, tila 5x4m